# **Qucs: A GPL software package for circuit simulation, compact device modeling and circuit macromodeling from DC to RF and beyond**

**M. E. Brinson [mbrin72043@yahoo.co.uk](mailto:mbrin72043@yahoo.co.uk) and S. Jahn [stefan@gruft.de](mailto:stefan@gruft.de)**

**Qucs Development Team**

- **Introduction**
- **Circuit Simulation**
- **Compact device modeling and circuit macromodeling**
- **Summary**

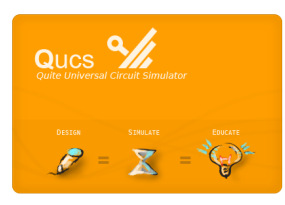

## **Introduction**

- **Open source simulator developed by an international group of scientists and engineers**
- **• Developed using GNU/Linux under the General Public License**
- **• Qucs has been compiled and run on most of the popular operating systems, including GNU/Linux, Windows®, Solaris®, NetBSD, FreeBSD and MacOS®**
- **• Qucs features a graphical user interface, based on Qt® from Trolltech® that supports schematic capture, analysis control, and simulation postprocessing using equations**
- **• Qucs graphical user interface also allows input of Verilog/VHDL digital circuits**
- Qucs currently supports analogue analysis types: DC, AC, AC noise, S-parameter,  **Sparameter noise and transient**
- **• ASCO (A SPICE circuit optimizer) is employed for circuit performance optimisation**
- **Compact device modeling is possible using the ADMS VerilogA compiler**
- **Qucs uses FreeHDL and Icarus Verilog for digital simulation**

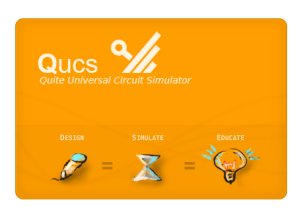

### **Qucs: Roadmap and current development status**

- **Stage 5 Design realization, production and verification: layout editor, Monte Carlo simulation and automated data acquisition/extraction**
- **• Stage 4 Implementation of industry standard device models: BSIM series, HICUM, MEXTRAM, EKV, VBIC**
- **• Stage 3 Support for more design and synthesis tools: attenuator design, Smith chart for noise and power matching, filter synthesis, improvements to data conversion tools, optimizer, transmission line calculator, device model and subcircuit library manager, text editor**
- **• Stage 2 Implementation of additional circuit analysis tools: EM field simulator, transient simulation using convolution for devices defined in the frequency domain, improvements to the GUI, large signal Sparameter simulation based on harmonic balance techniques, symbolic defined devices, digital simulation, VerilogAMS interface**
- **Stage 1 Set up a simple GUI and simulator: support for multiple languages, control support for standard simulations; SParameter, AC ,DC, Transient, harmonic balance, AC noise SParameter noise, create data visualisation diagrams, implement easy to use schematic editor**

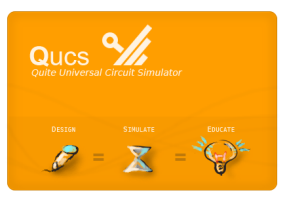

**Legend: Green text; current feature or being worked on. Blue text; future work.**

## Qucs: Analogue circuit simulation and device modeling features

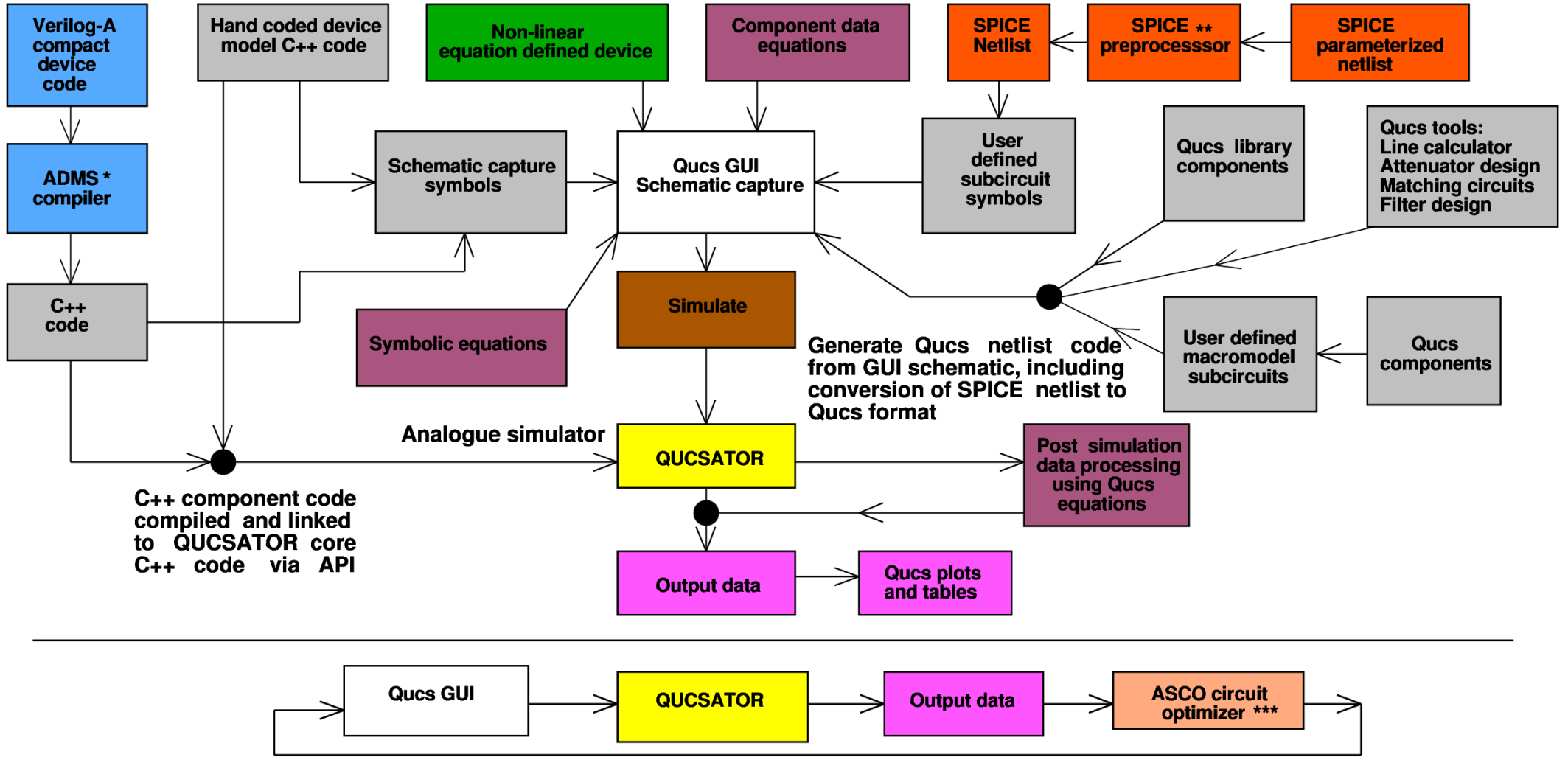

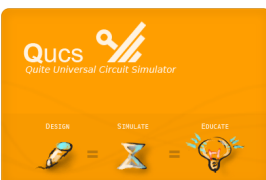

- ADMS Automatic device model synthesizer, http://sourceforge.net/projects/mot-adms
- \*\* PS2SP SPICE PSpice to SPICE preprocessor, http://members.aon.at/fschmid7/<br>\*\*\* ASCO A SPICE circuit optimizer, http://asco.sourceforge.net/
	-

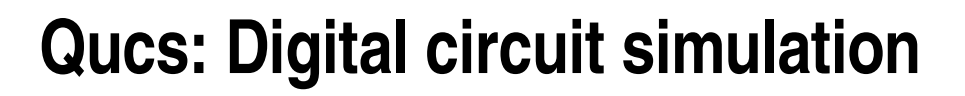

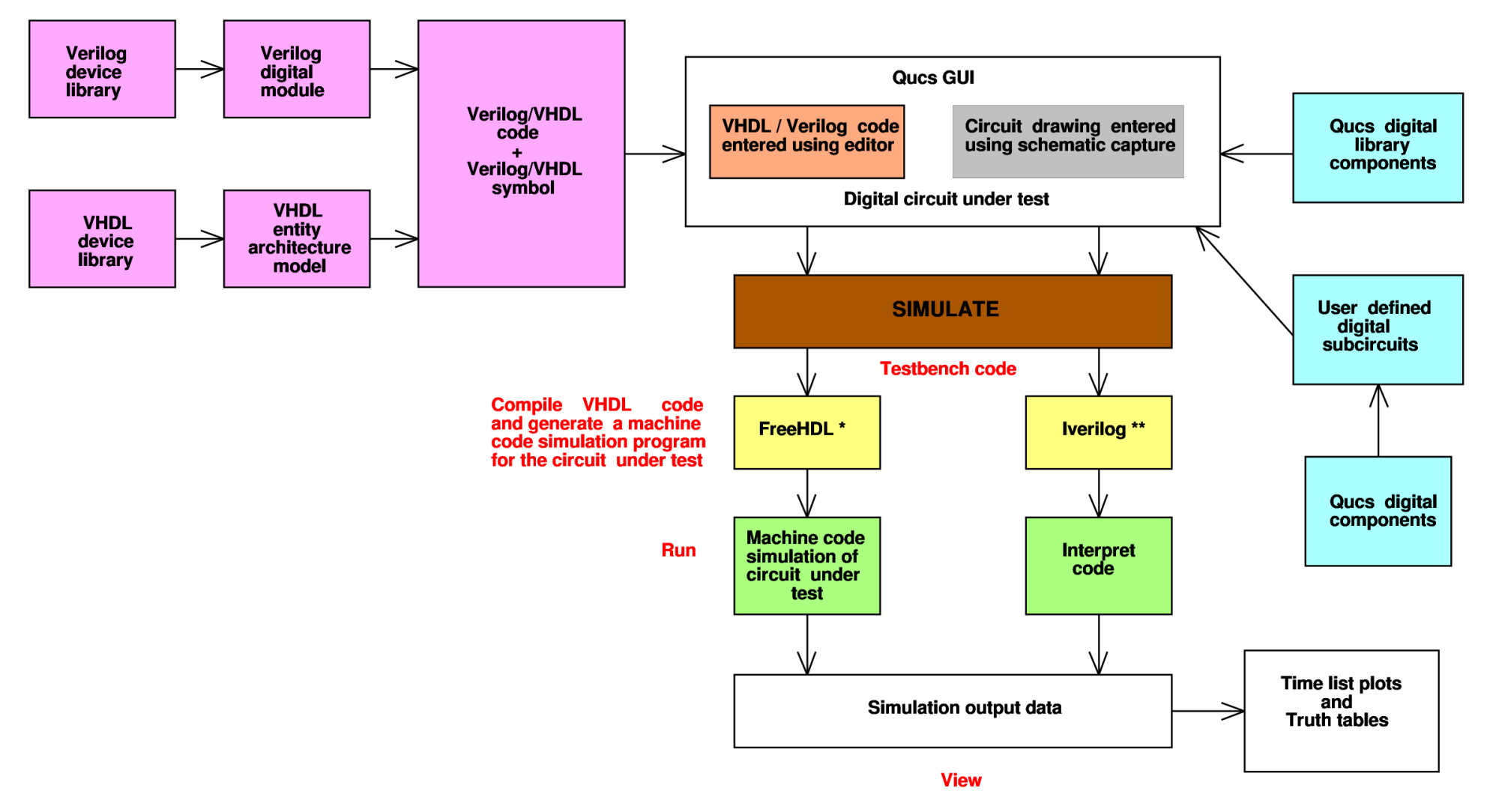

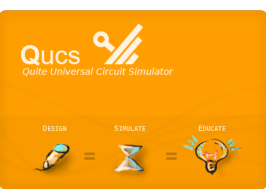

- \* FreeHDL, http://freehdl.seul.org/
- \*\* Icarus Verilog, http://icarus.com/eda/verilog/

#### **Qucs: Example component, device and source symbols**

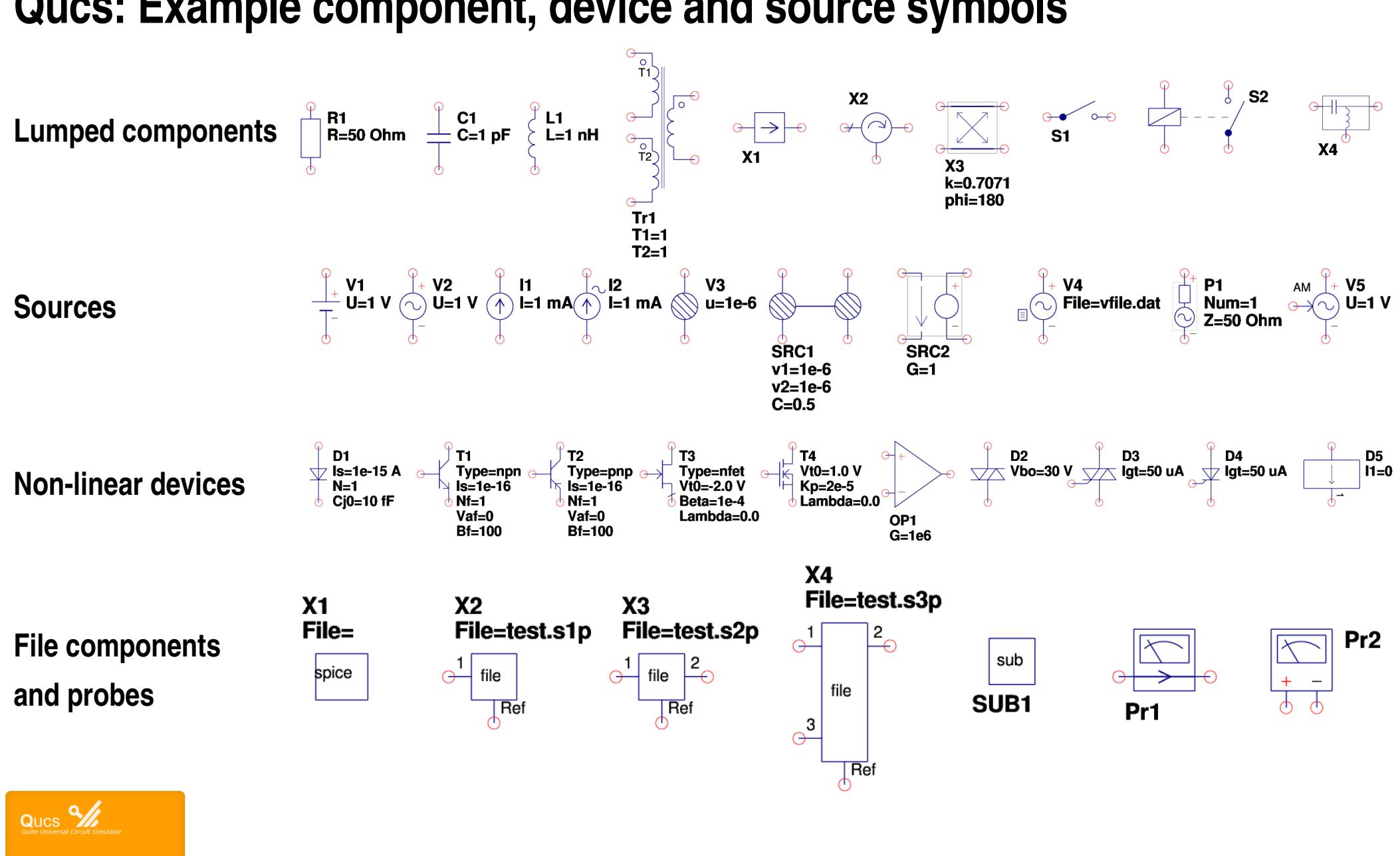

6

#### **Qucs: Example transmission line, microstrip and coplanar components**

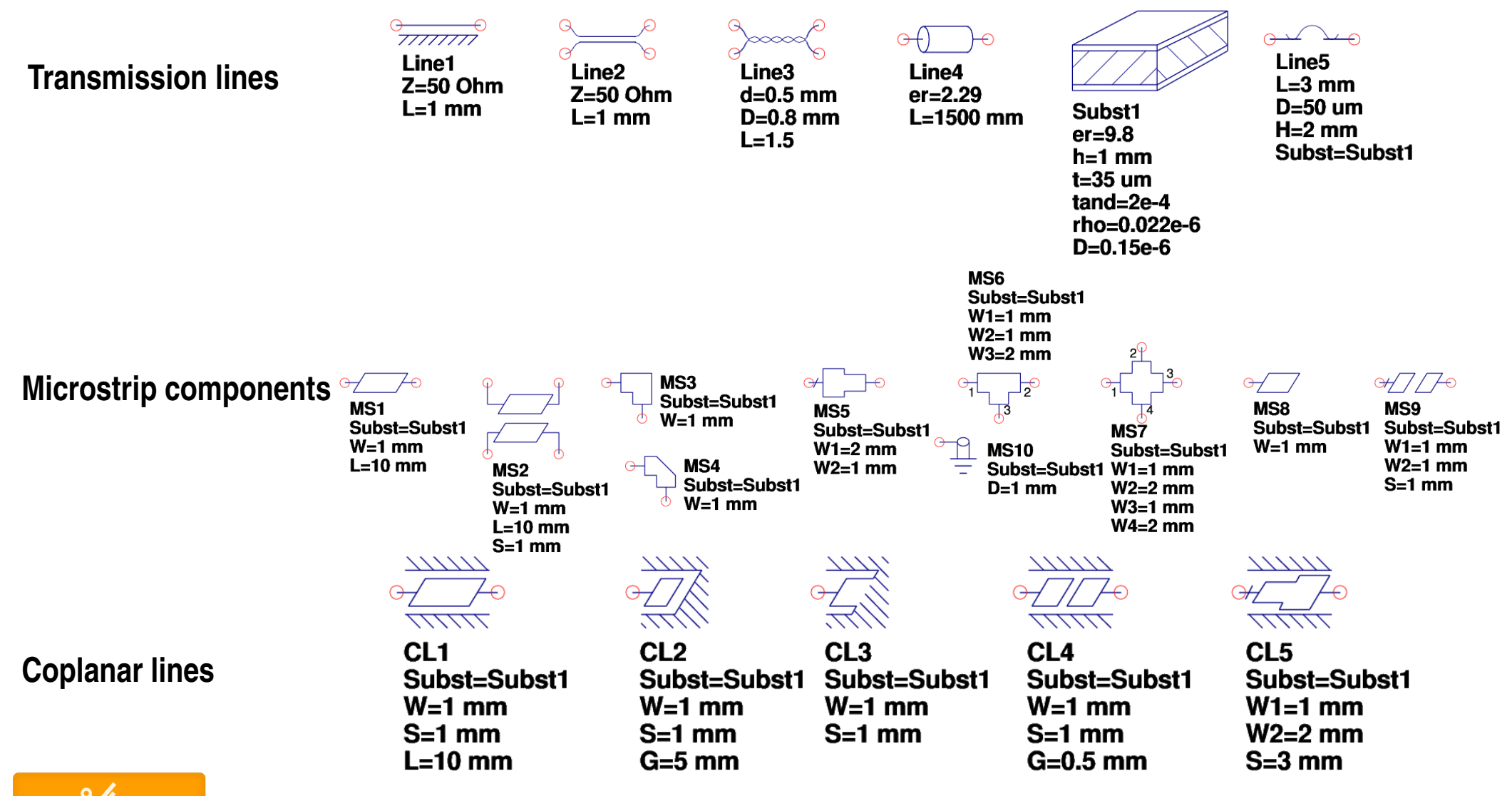

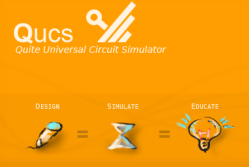

#### **Qucs: Interface with SPICE +**

#### **SPICE parameterized netlist > SPICE netlist > Qucs netlist**

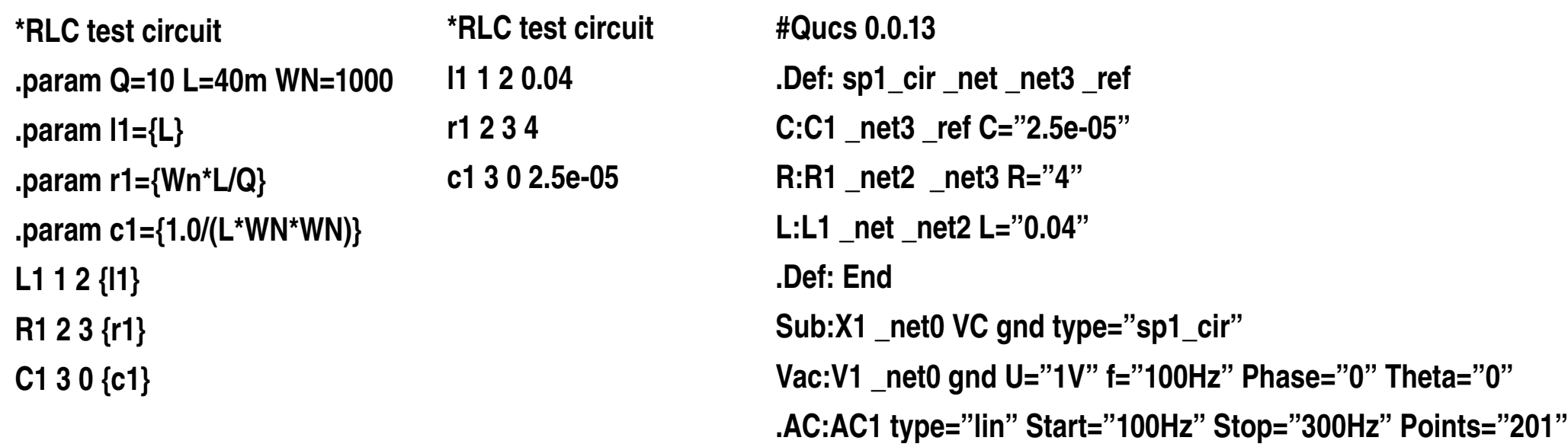

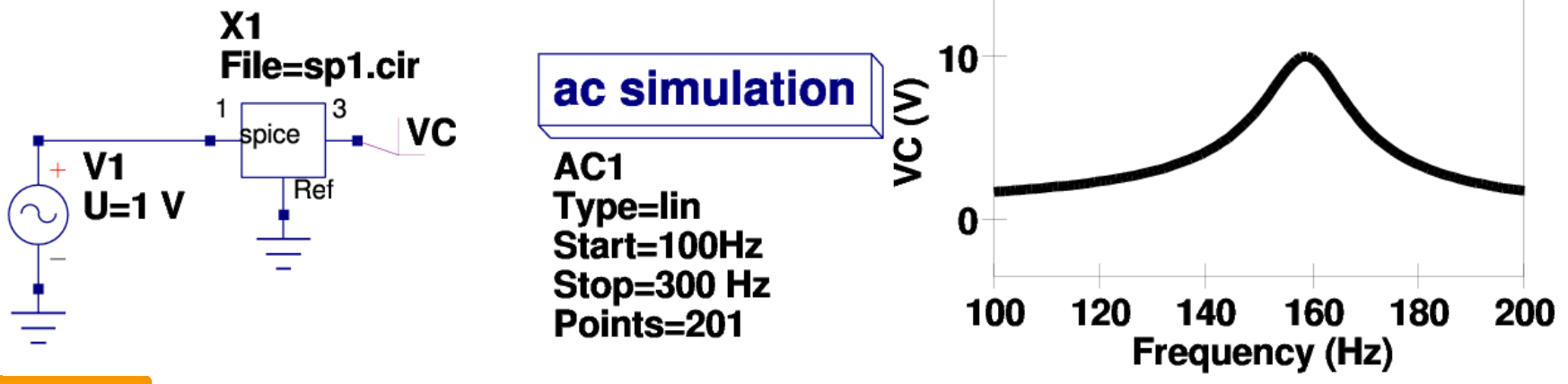

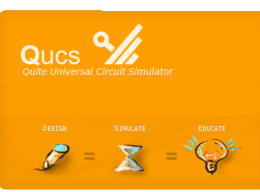

**+ Brinson M.,** *Qucs: A Tutorial; Qucs simulation of SPICE netlists***, 2007, <http://qucs.sourceforge.net/docs.html>**

#### **Qucs: Circuit design tools: Text editor; Filter Synthesis; Line Calculator; Matching Circuits; Attenuator Synthesis; Component Library**

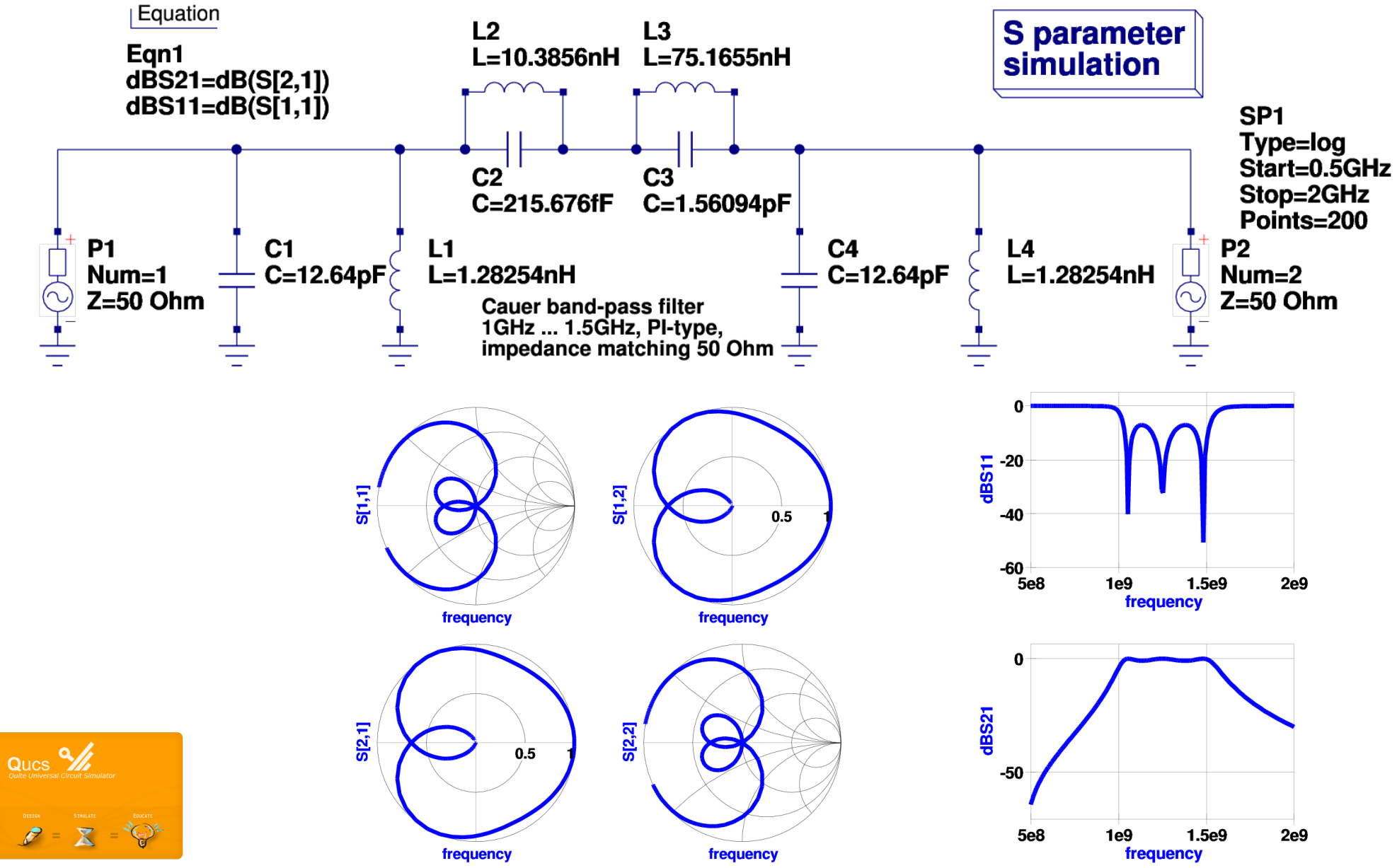

9

#### Qucs: Post simulation data processing – MATLAB®\*/Octave\*\* style equations

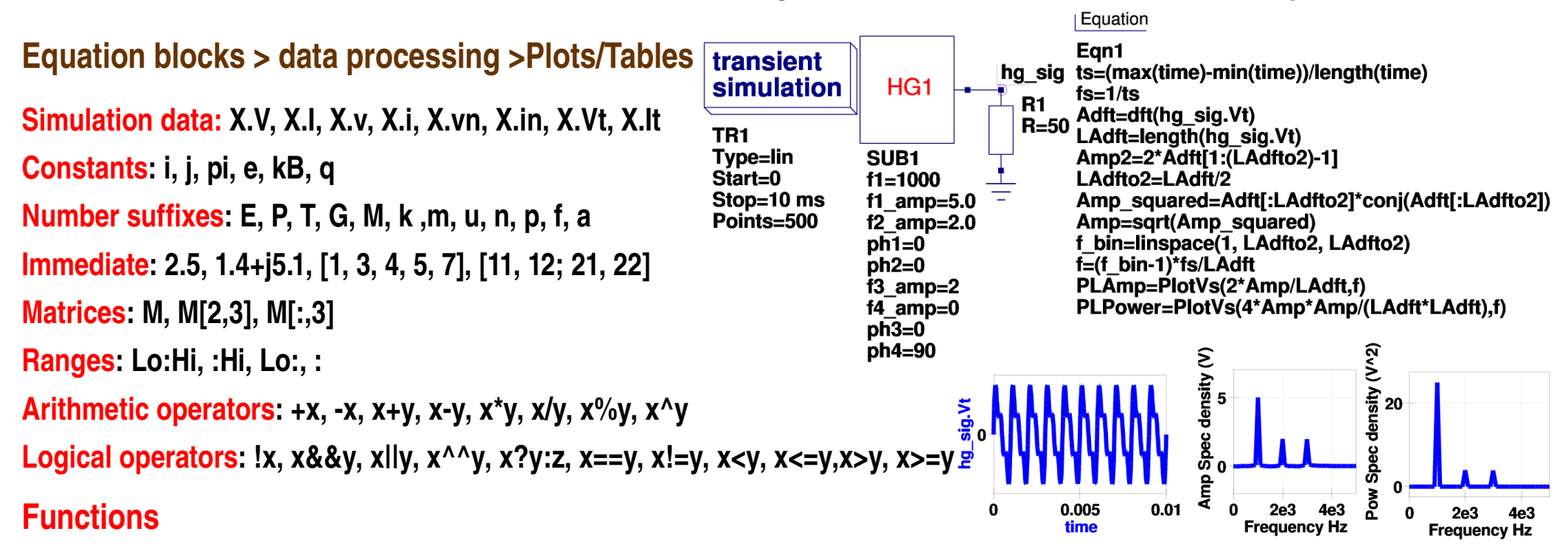

abs adjoint angle arccos arccosec arccot arcosech arcosh arcoth arcsec arcsin arctan arg arsech arsinh artanh avg besseli0 besseli bessely ceil conj cos cosec cosech cosh cot coth cumavg cumprod cumsum dB dbm dbm2w deg2rad det dft diff erf erfc erfciny erfiny exp eye fft fix floor Freg2Time GaCircle GpCircle hypot idft ifft imag integrate interpolate inverse kbd limexp linspace In log10 log2 logspace mag max min Mu Mu2 NoiseCircle norm phase PlotVs polar prod rad2deg random real rms Rollet round rtoswr rtoy rtoz runavg sec sech sign sin sinc sinh sqr sqrt srandom StabCircleL StabCircleS StabFactor StabMeasure stddev step stos stoy stoz sum tan tanh Time2Freg transpose twoport unwrap variance vt w2dbm xvalue ytor ytos ytoz yvalue ztor ztos ztoy

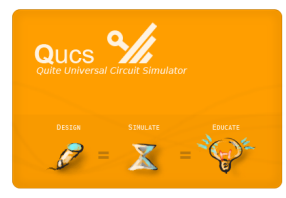

- \* MATLAB, Mathworks, http://www.mathworks.com/
- \*\* Octave, http://www.gnu.org/software/octave/

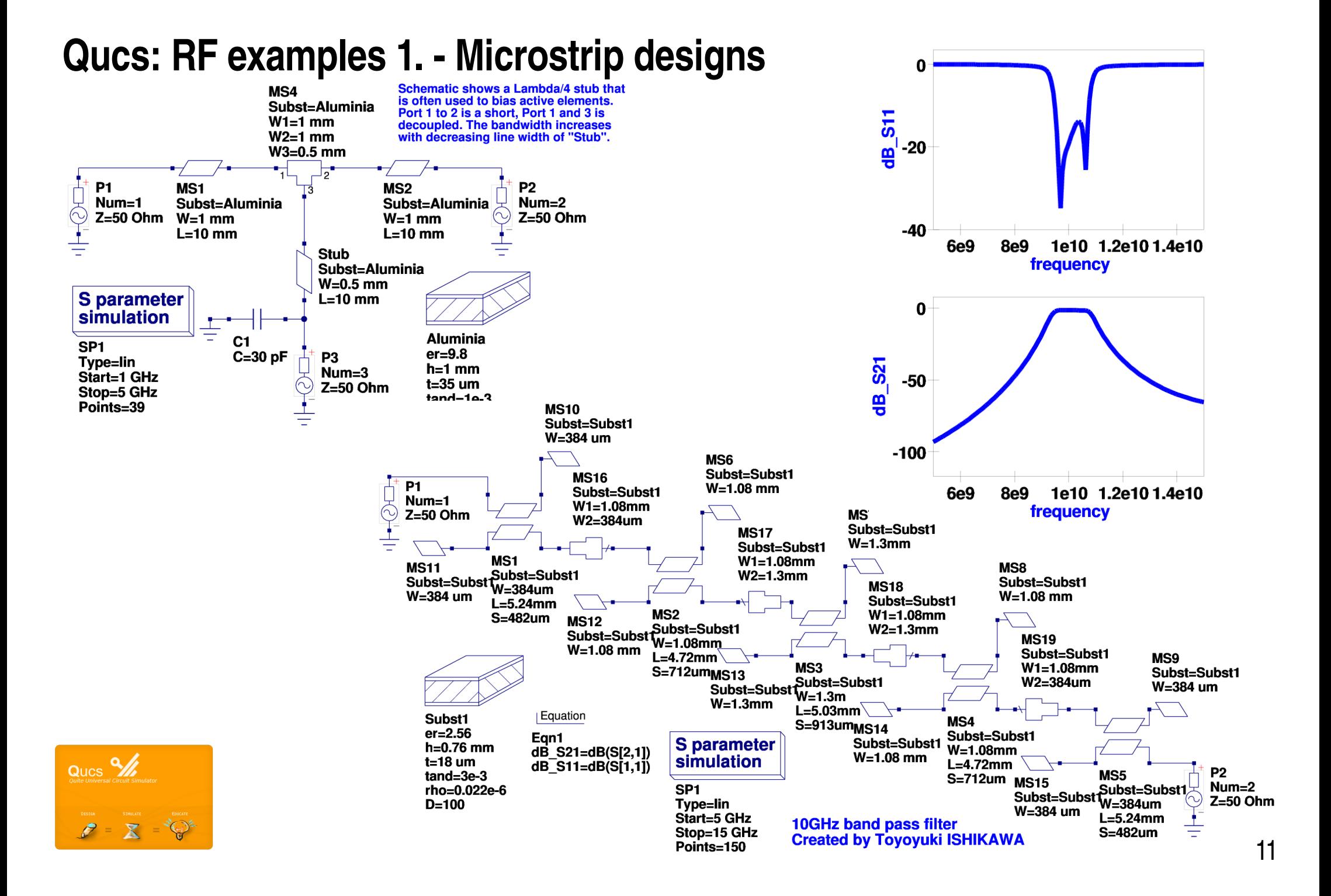

#### Qucs: RF examples 2. - BJT and FET noise

#### **Simple Flicker Noise Simulation**

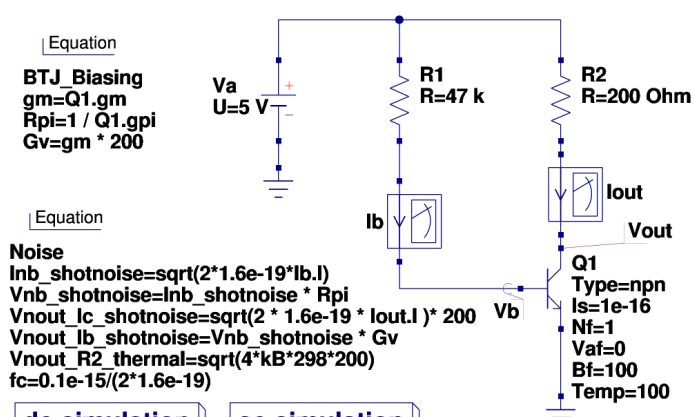

#### dc simulation ac simulation

#### DC1

AC<sub>1</sub> Type=log Start=1 Hz Stop=10 GHz Points=400 Noise=yes

To display Flicker Noise plot a cartesian graph of Vb.vn or Vout.vn against frequency.

Note that the circuit noise is dominated by the BJT base current noise (shot + flicker). Moreover, the collector shot noise (Vnout-Ic-shot) is at least one order of magnitude lesser and R1 and R2 (Vnout-R2-thermal) noises are even smaller.

Often we don't know the Kf (Flicker coeff.) from a manufacturers datasheet. However, if the noise corner frequency is known an approximation for Kf can be calculated from:

 $Kf = 2 \cdot q \cdot fc \cdot Ib^{Af-1}$ 

#### where:

Af is the flicker current exponent (typically  $1 \sim 2$ ), q is the electron charge, fc is the noise corner frequency, and Ib is the base current.

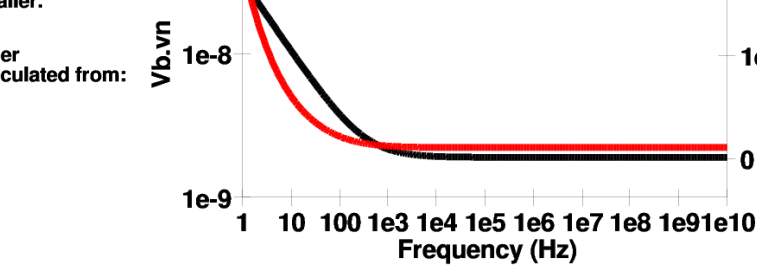

1e-7

Turn on the noise simulation in the "Properties" tab of the AC simulation, otherwise the noise is not calculated.

#### **FET noise optimization**

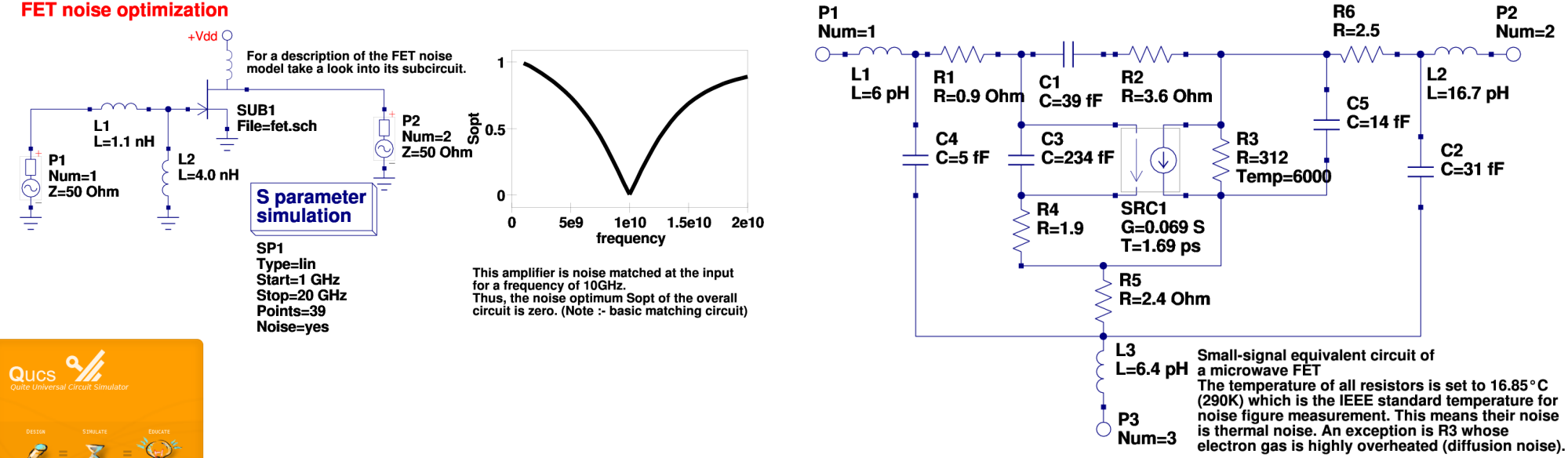

12

 $2e-6$ 

1e-6

 $\Omega$ 

#### Qucs: RF examples 3. - Double-balanced mixer

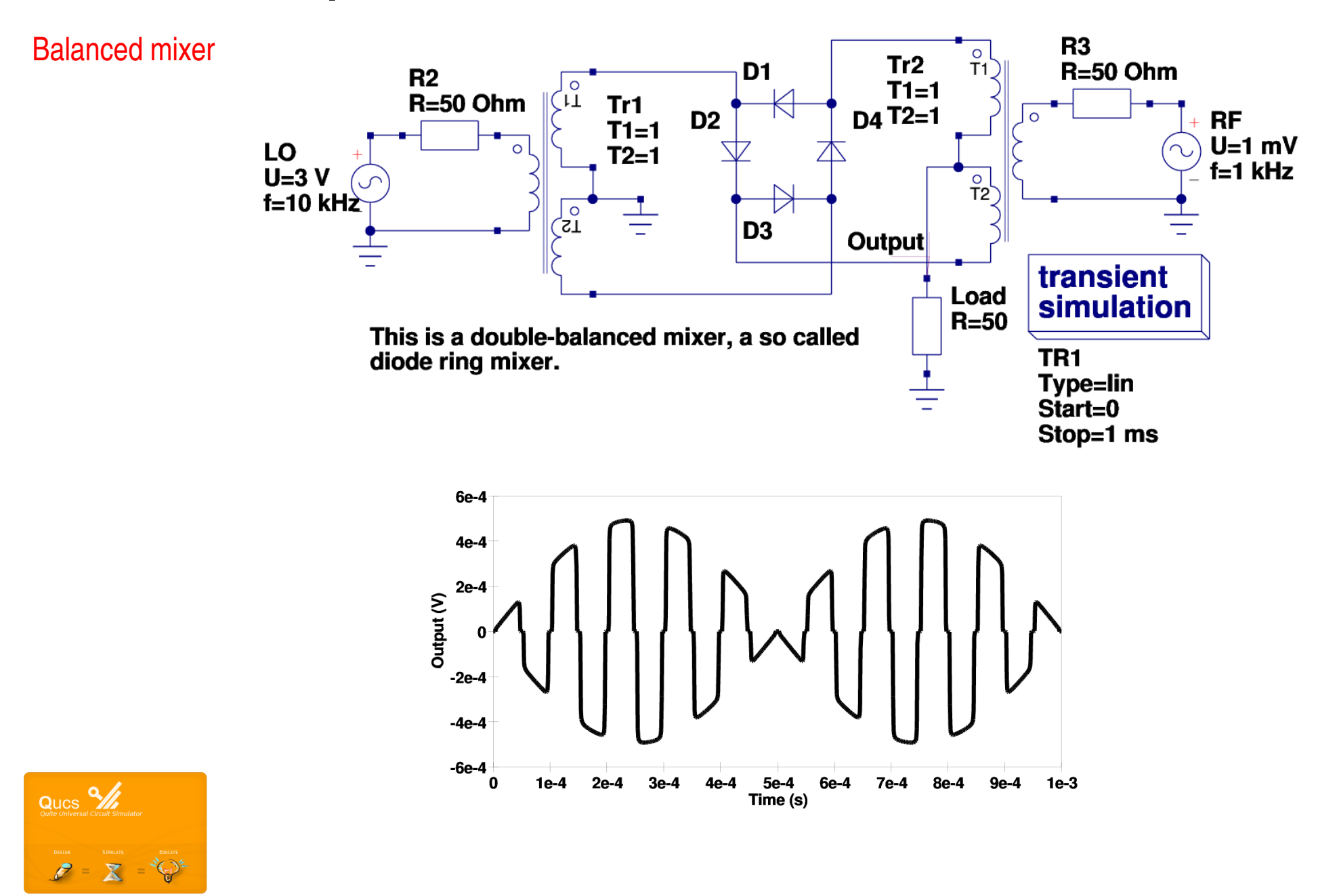

 $13$ 

**Qucs: Overview of component and circuit modeling capabilities**

**Hand crafted C/C++ models**

**Equation defined components – use of design equations**

**Subcircuit macromodels**

**Non-linear equation defined device (EDD) models** 

**Verilog-A compact device and circuit macromodels** 

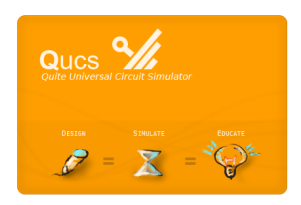

#### **Qucs: Equation defined components – use of design equations**

**Qucs equation blocks can be used as a design aid to calculate component values at the start of a simulation sequence.**

**The order of the equations in a block is not important .**

**Multiple blocks are combined by Qucs.**

#### **Adds a design element to subcircuits.**

**Equation** P VCC Ean1  $P$ <sub>IN N</sub> **VCC**  $is i = is$  $ic1=0.5$ \* $c2$ \*pswrt **Boyle**  $\overline{P}$  out  $ic2 = ic1$ VT=vt(300) **VEE**  $is2=is1*(1+vos/VT)$  $P$  IN P ÷  $ib1=ib-0.5$ \*ios P VEE  $ib2=ib+0.5$ \*ios **SUB**  $b1 = ic1/ib1$ File=name  $b2 = ic2/ib2$  $is = 8e-16$ iee=ic1/(((b1+1)/b1)+((b2+1)/b2))  $vos = 0.7e-3$  $am1 = ic1/VT$  $c2 = 30e-12$  $rc1=1/(2*pi*qbp*c2)$  $r2 = 100e3$  $rc2 = rc1$ pswrt=0.625e6 re1=((b1+b2)/(2+b1+b2))\*(rc1-1/gm1)  $n$ swrt $= 0.5e6$  $re2 = re1$  $ios = 20e-9$ ree=va/iee  $i b = 80e-9$ cee=(2\*ic1/nswrt)-c2  $qbp = 1e6$ dphi=90-pm  $c1=0.5$ \* $c2$ \*tan(dphi\*pi/180)  $\bar{\mathsf{va}} = 200$ gcm=1/(cmrr\*rc1)  $pm=70$  $cmr = 31622.8$  $\alpha$ a=1/rc1 gb=(avol\*rc1)/(r2\*ro2)  $avol = 200e3$  $ix=2*ic1*r2*qb-is1$  $vsp=14.2$  $temp1 = (ro1*is1/VT)$  $vsn=13.5$  $isd1=ix*exp(temp1)+1e-32$  $vcc=15$ temp2=ix/isd1  $vee = -15$  $rc = VT^*ln(temp2)/(100^*ix)$  $iscp=25e-3$  $qc=1/rc$  $iscn = 25e-3$ vc=abs(vcc)-vsp+VT\*In(iscp/is1) pd=59.4e-3 ve=abs(vee)-vsn+VT\*In(iscn/is1)  $ro1 = 76.8$ rp=(vcc-vee)\*(vcc-vee)/pd ro2=489.2  $P$  VCC $\circ$ **VC**  $U = VC$ D<sub>3</sub> D<sub>2</sub> D<sub>1</sub>  $C<sub>2</sub>$  $Is = 8e-16$ Is=isd1  $C=30pF$ Is=isd1  $Rs=1$ P OUT  $Rs=1$  $Rs = 1$ 

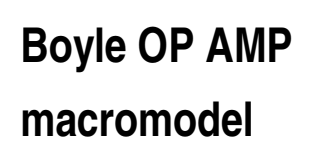

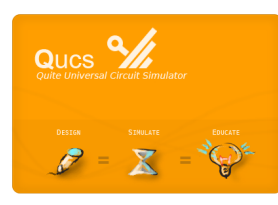

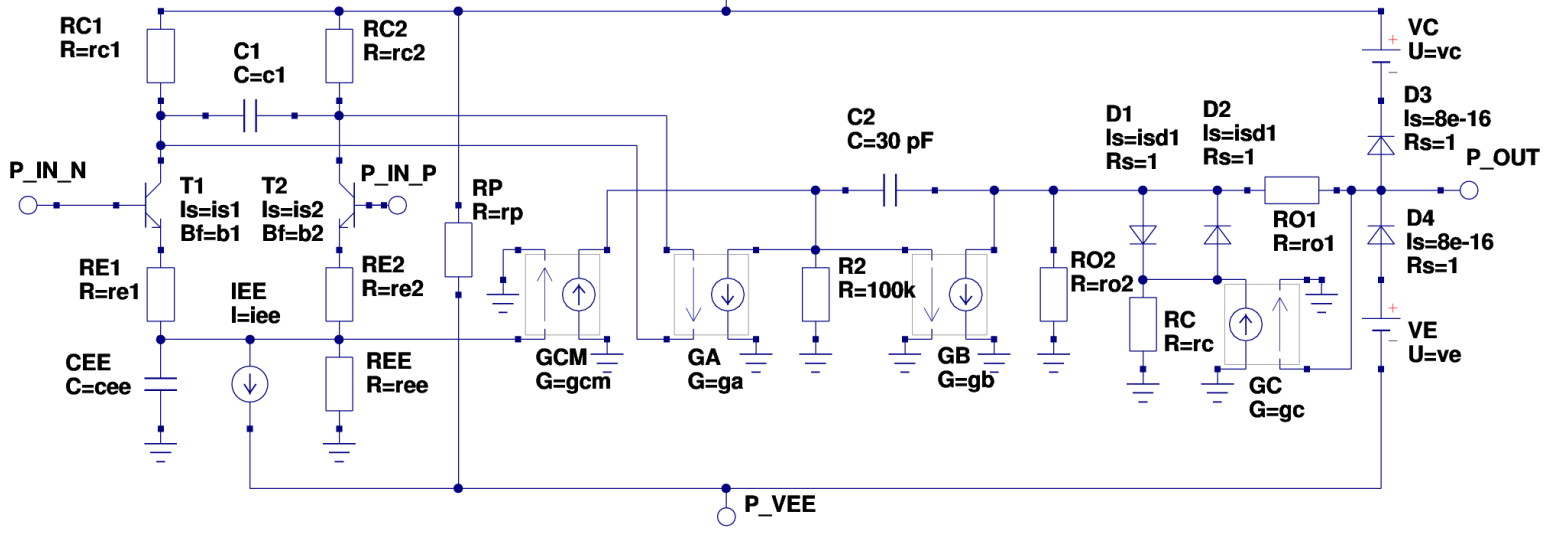

15

## **Qucs: Subcircuit macromodels**

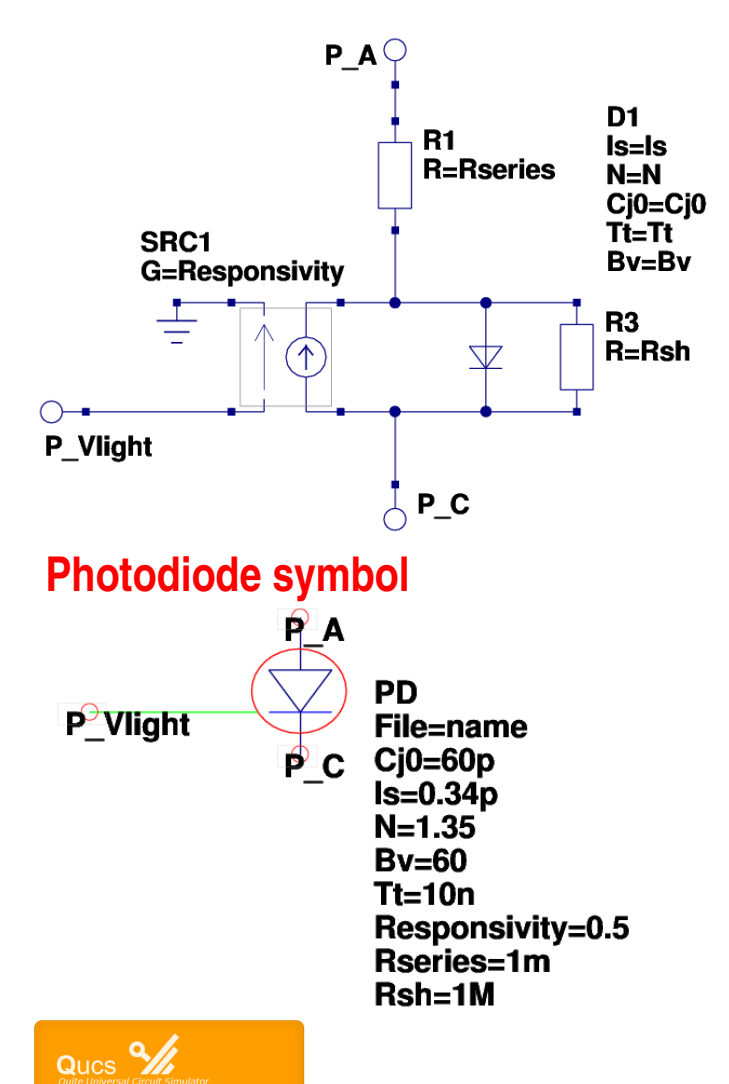

 $\bar{\mathbf{x}}$ 

#### **Photodiode subcircuit body Test circuit and simulation data**

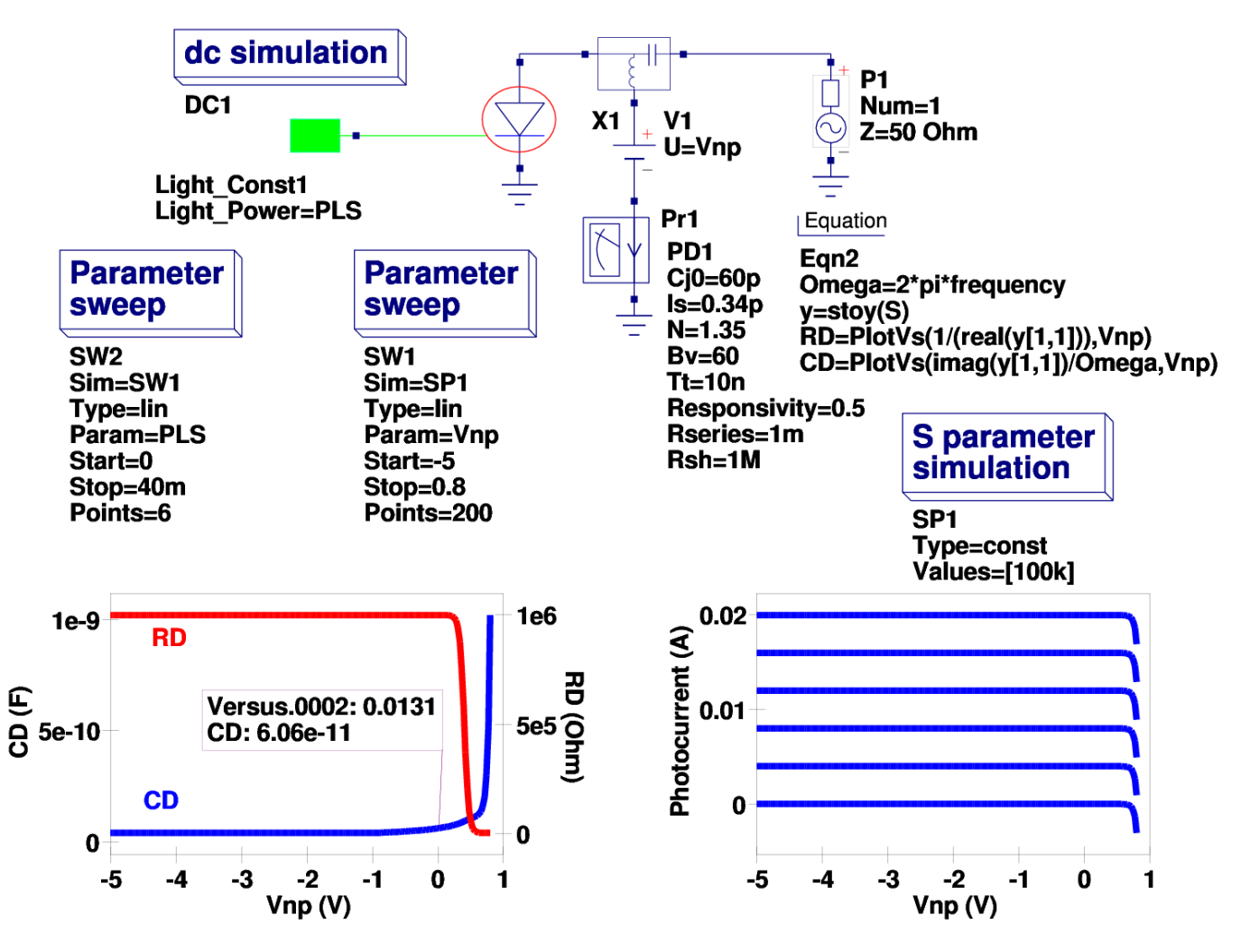

**Green denotes light source and light bus**

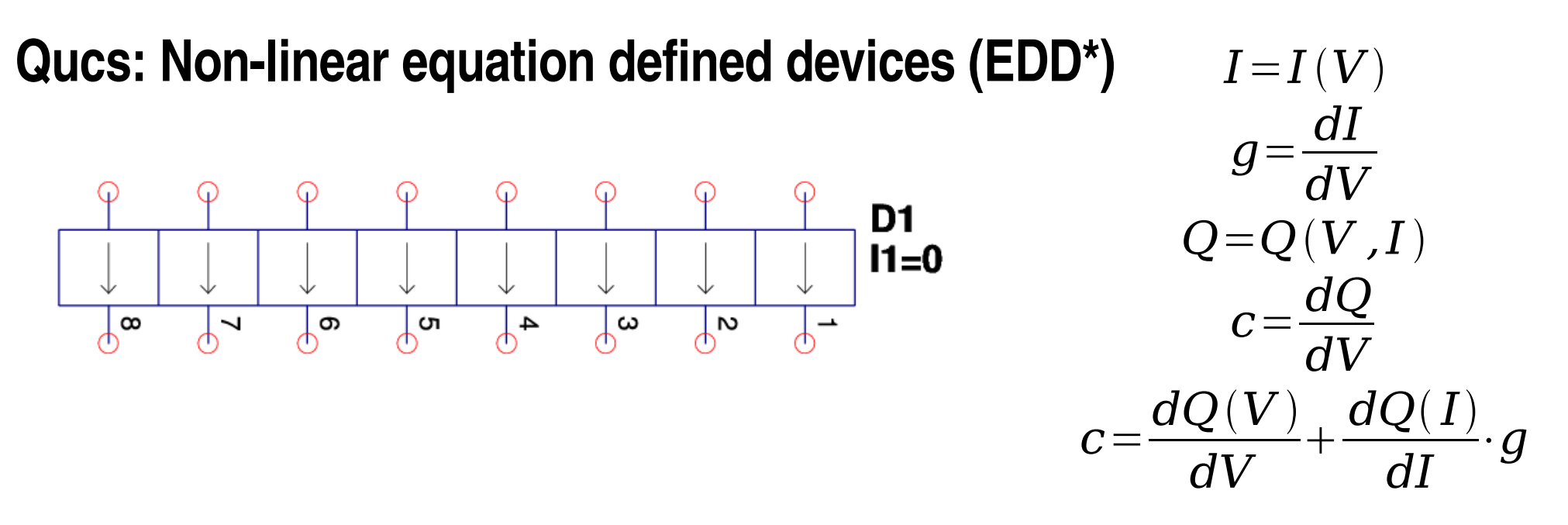

- **• EDD is a multiterminal nonlinear component with branch currents that can be functions of EDD branch voltage, and stored charge that can be a function of both EDD branch voltages and currents**
- **• EDD is similar, but more advanced to the SPICE 3f5 B type controlled sources**
- **• EDD can be combined with conventional circuit components and Qucs equation blocks when constructing compact device models and subcircuit macromodels**
- **• EDD is an advanced component, allowing users to construct prototype experimental models from a set of equations derived from physical device properties**

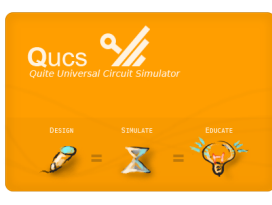

**\* Jahn S., Brinson M. and Margraf M.,** *Interactive compact device modeling using Qucs equation defined devices***, ESSDERC/ESSCIRC MOSAK Workshop, Munich 2007**

#### **Qucs: EDD photodiode model**

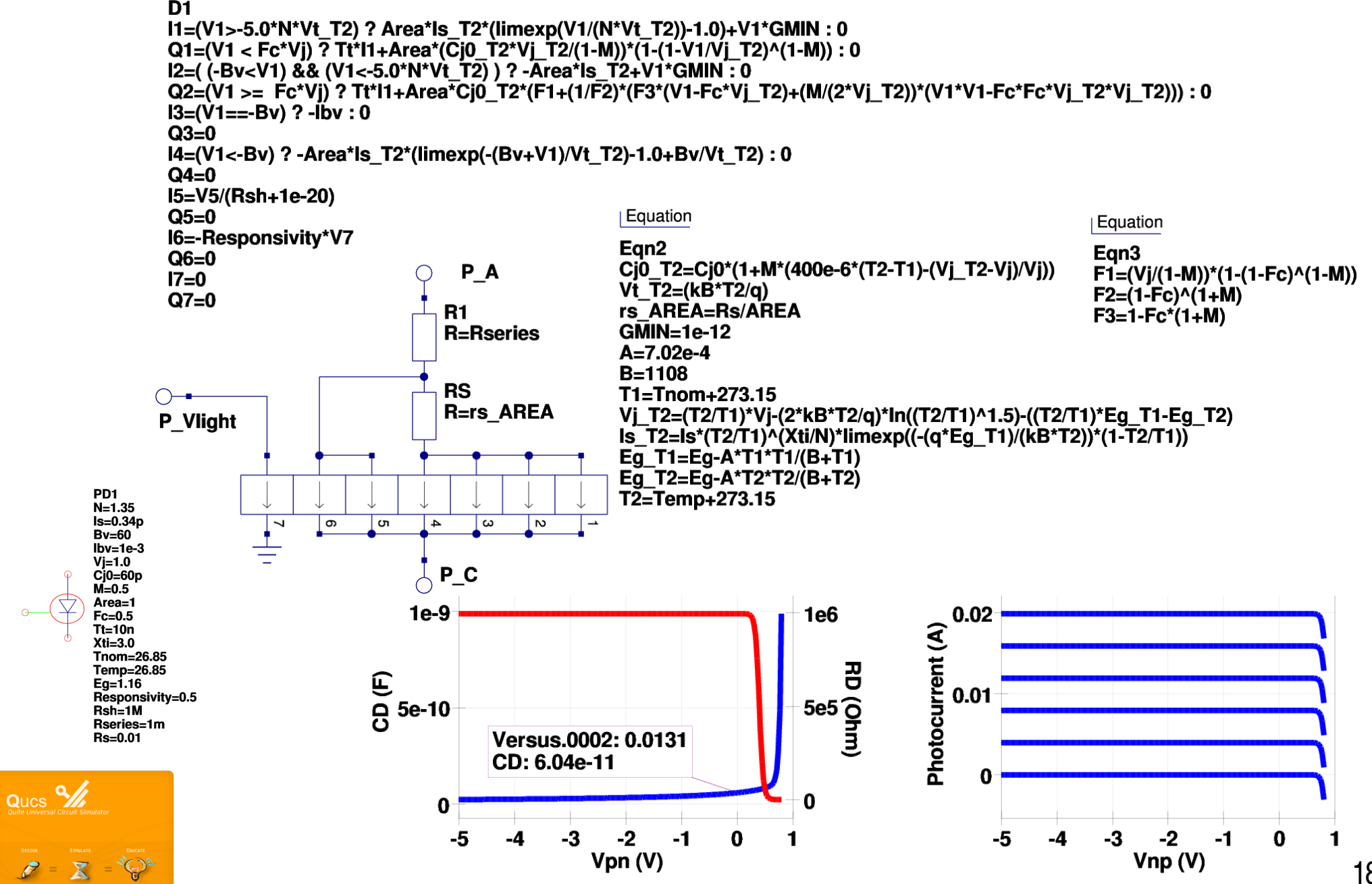

## **Qucs: Verilog-A compact device and circuit macromodeling interface\***

- **• The ADMS compiler translates VerilogA models into a structured XML tree. Qucs/ADMS uses this tree to** generate ready-to-compile C++ code
- **• Generated C++ code is specific to the Qucs API**
- **• The process of transforming VerilogA model code into C++ is performed by a command line script: \$admsXml <device.va> e <interface1.xml> e <interface2.xml>**
- **• Qucs release 0.0.13 is distributed with the following XML scripts: qucsMODULEcore.xml ; creates simulator C++ code for a VerilogA device model qucsMODULEdefs.xml ; creates device parameter descriptions qucsMODULEgui.xml ; creates a model GUI interface qucsVersion.xml ; a basic library analoguefunction.xml ; creates analogue function code**
- **• Qucs has standardised on VerilogA for compact device and circuit macromodel development. EDD models often being employed as prototypes for VerilogA models. Recent work has improved the Qucs/ADMS interface making compiling and linking of Verilog-A models to Qucs more straightforward.**

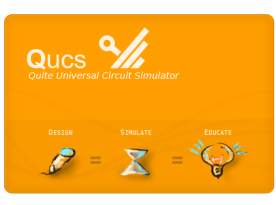

**\* Jahn S. and Parruite H.,** *Qucs: A description; VerilogAMS interface***, 2006, <http://qucs.sourceforge.net/docs.html>**

# **Qucs: Verilog-A compact device model for a photodiode**

#### **Verilog-A code fragment**

**analog begin A=7.02e4; B=1108.0; GMIN=1e12; T1=Tnom+273.15; T2=\$temperature; Tr=T2/T1; con1=pow(Tr, 1.5); F1=(Vj/(1M))\*(1pow((1Fc), (1M))); F2=pow((1Fc), (1+M)); F3=1Fc\*(1+M); Rs\_Area=Rs/Area; Eg\_T1=EgA\*T1\*T1/(B+T1); Eg\_T2=EgA\*T2\*T2/(B+T2); Vt\_T2=\$vt; Vj\_T2=(Tr\*Vj)(2\*Vt\_T2\*ln(con1)) ( Tr\*Eg\_T1Eg\_T2); Cj0\_T2=Cj0\*(1+M\*(400e6\*(T2T1)(Vj\_T2Vj)/Vj)); Is T2=Is\*pow(** (T2/T1), (Xti/N))\*limexp(-(`P\_Q\*Eq\_T1)\*(1-T2/T1)/(`P\_K\*T2)); **I1 = (V(pdb4) > 5.0\*N\*Vt\_T2) ? Area\*Is\_T2\*( limexp(V(pdb4)/(N\*Vt\_T2)) 1.0) + V(pdb4)\*GMIN : 0; I2 = ( (Bv < V(pdb4)) && (V(pdb4) < 5.0\*N\*Vt\_T2) ) ? Area\*Is\_T2 +V(pdb4)\*GMIN : 0;**  $13 = (V(pdb4) == -By)$  ? -Ibv : 0;  $14 = (V(pdb4) < -By)$  ? -Area\*Is T2\*(limexp(-(Bv+V(pdb4))/Vt T2)-1.0+Bv/Vt T2) : 0; **Q1 = (V(pdb4) < Fc\*Vj) ? Area\*(Cj0\_T2\*Vj\_T2/(1M))\*(1 pow( (1V(pdb4)/Vj\_T2), (1M) ) ) : 0; Q2 = (V(pdb4) >= Fc\*Vj) ? Area\*Cj0\_T2\*(F1+(1/F2)\*(F3\*(V(pdb4)Fc\*Vj\_T2)+(M/(2.0\*Vj\_T2))\*(V(pdb4)\*V(pdb4)Fc\*Fc\*Vj\_T2\*Vj\_T2))) : 0; Id=I1+I2+I3+I4; I(pdb4) <+ Id; I(pdb4) <+ ddt(Q1+Q2); I(pdb4) <+ ddt(Tt\*Id); I(pdb4) <+ V(pdb4)/Rsh; I(pdb1) <+ V(pdb1)/Rseries; I(pdb2) <+ V(pdb2)/Rs\_Area; I(Light) <+ V(Light)/1e10; I(pdb3) <+ V(Light)\*Responsivity; end**

**endmodule**

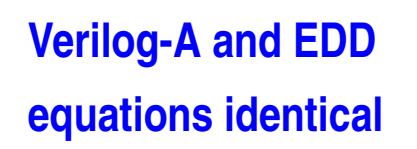

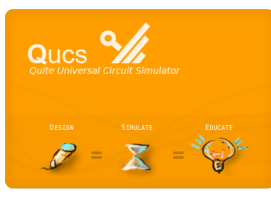

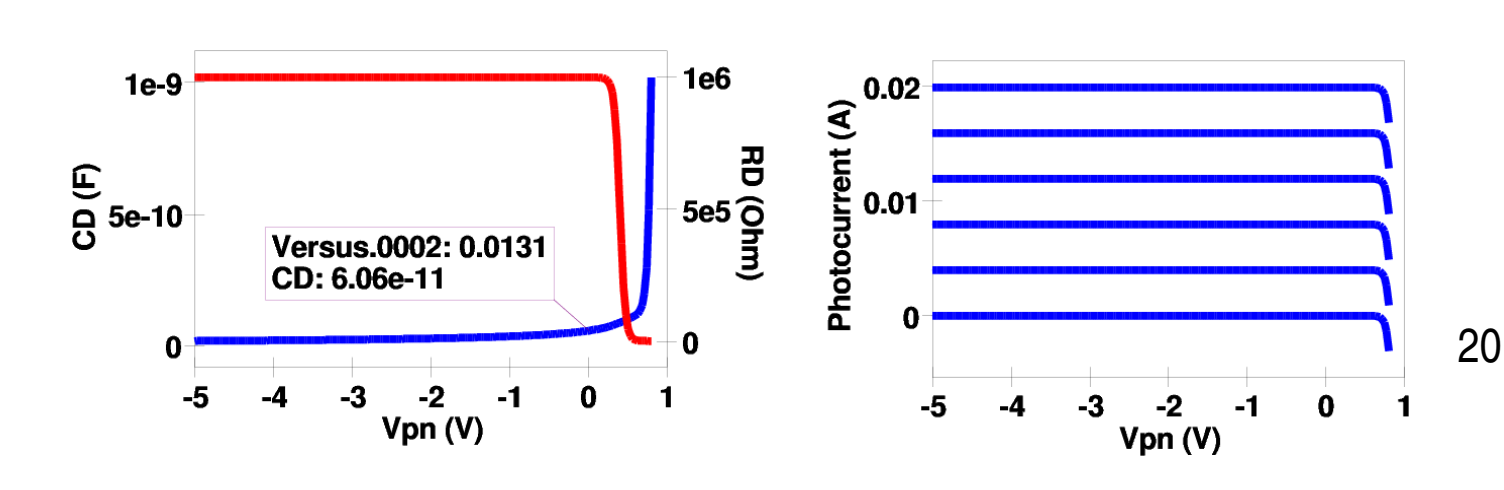

P<sub>D</sub><sub>1</sub>  $N-1.35$ **Rseries=1e-3**  $Is=0.34e-12$  $Bv=60$  $Ibv=1e-3$  $Vi=1$  $Ci0=60e-12$  $M=0.5$  $Area=1.0$ Tnom=26.85  $Fc=0.5$  $Tt=10e-9$  $Xti=3.0$  $Eq=1.6$ Responsivity=0.5  $Rsh=1e6$  $Rs=1e-3$ Temp=26.85

# **Qucs: Optical absorption measurements using photodiodes and a log amp**

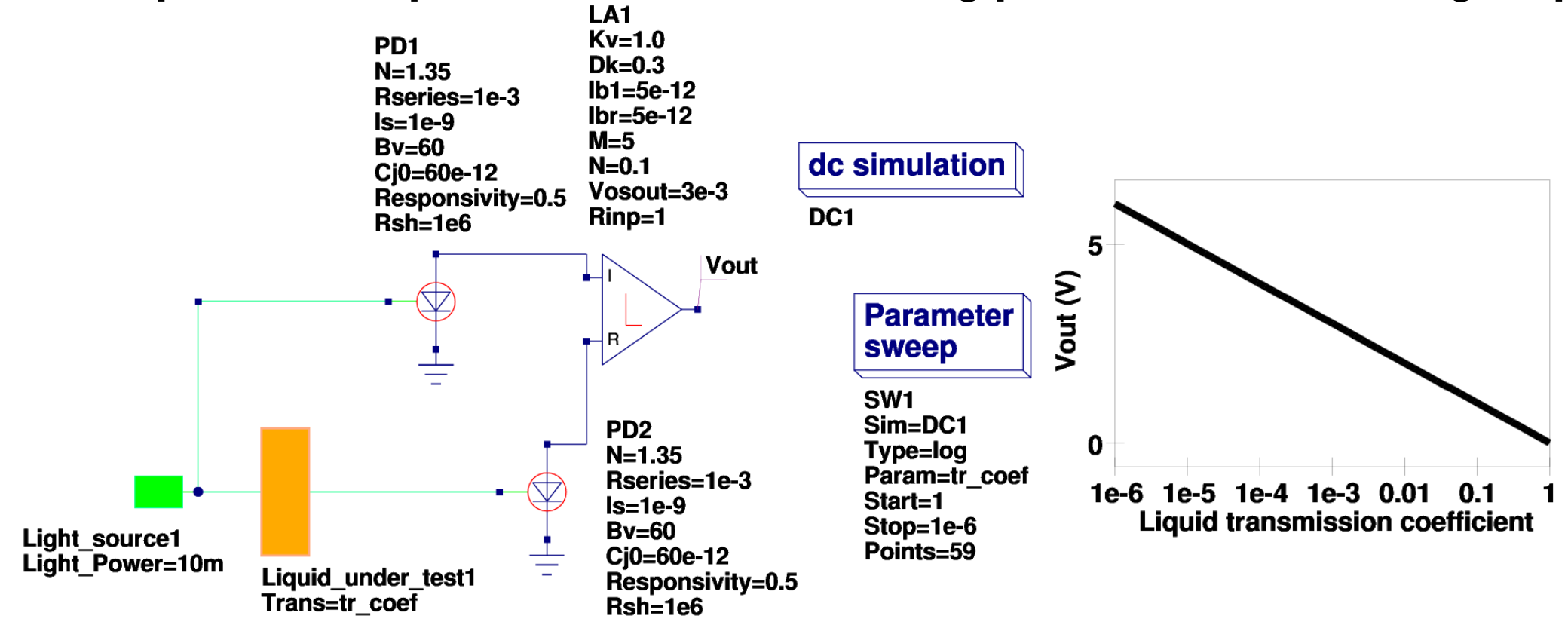

**Log Amp** 
$$
Vout = K_v \cdot (1 \pm \Delta K) \cdot \log(\frac{I_i - I_{b1}}{I_r - I_{br}}) \pm 2 \cdot K_v \cdot N \cdot m \pm Vosout
$$

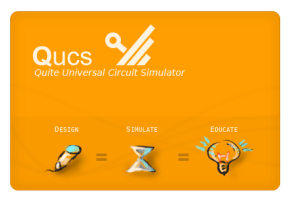

**Green denotes light source and light path**

## **Qucs: Verilog-A compact device models and circuit macromodels**

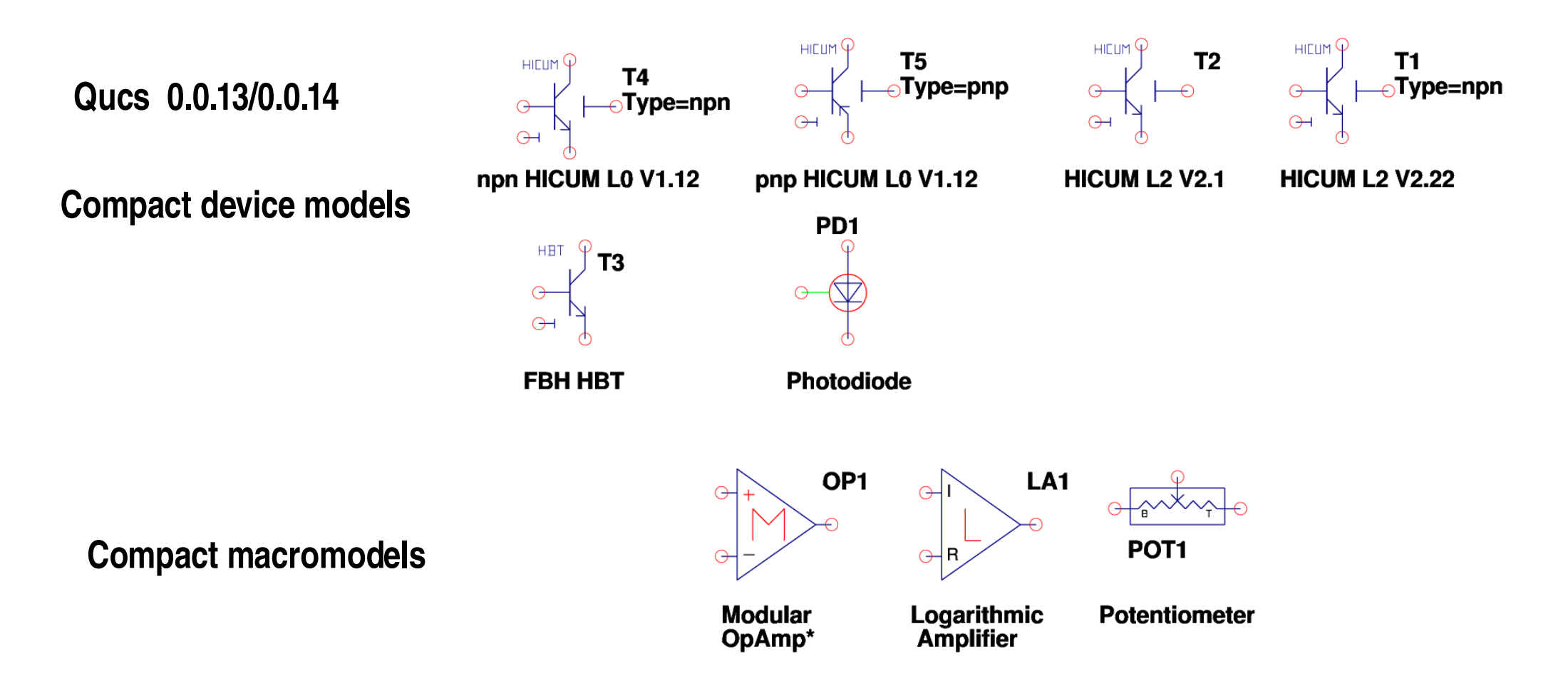

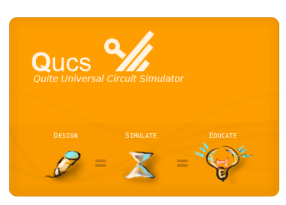

**\* Brinson M. E. and Faulkner D.J., (1994),** *Modular SPICE macromodel for operational amplifiers,* **IEE Proc.Circuits Devices Sys., 141, 417420**

## **Qucs: Verilog-A compact macromodel of a resistive potentiometer\***

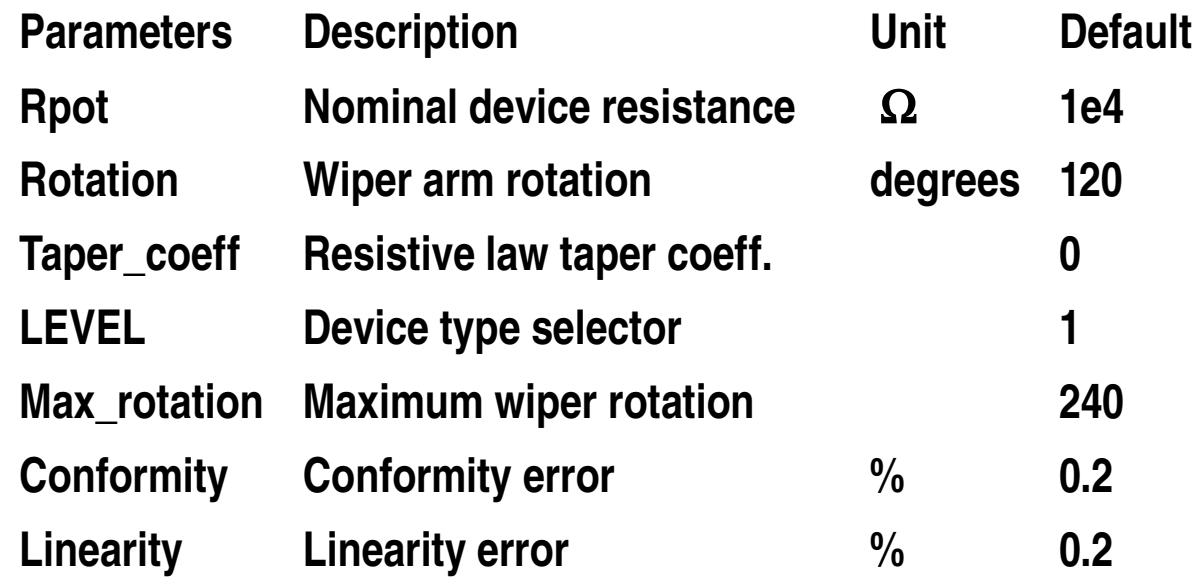

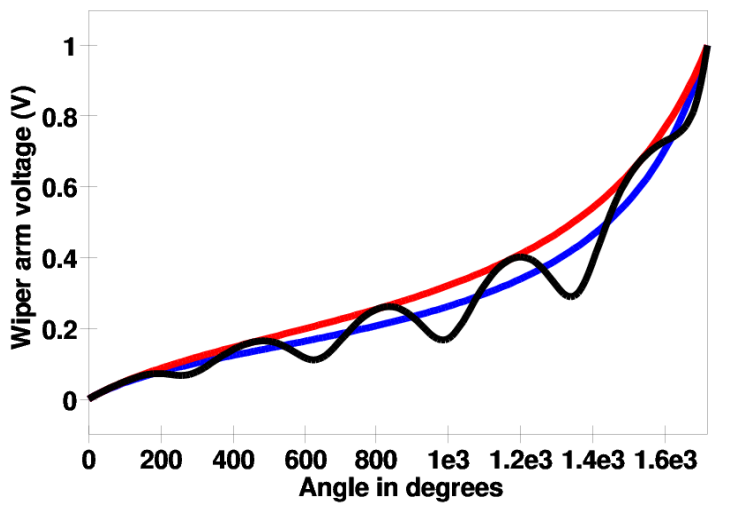

**Blue: conformity = 0%, Linearity = 0% Red: conformity = 10%, Linearity = 0% Black: conformity = 0%, Linearity = 10%**

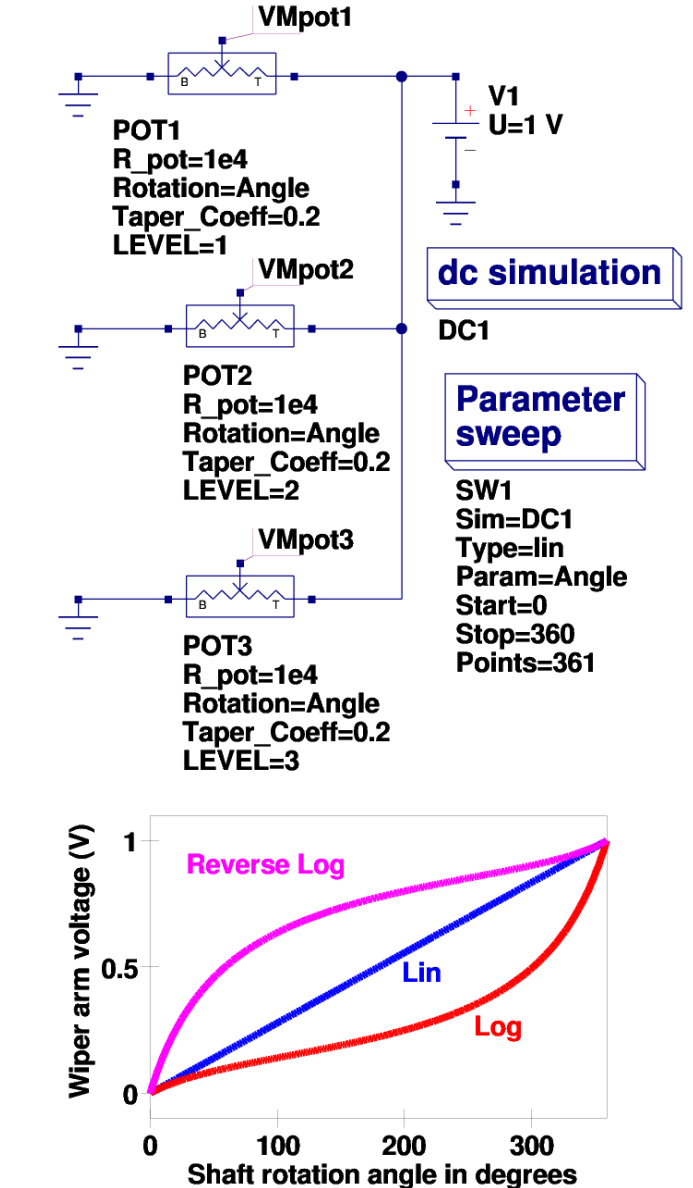

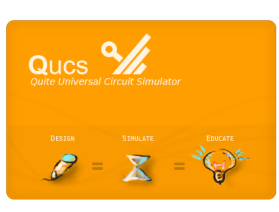

**\* Brinson M.,** *Qucs: A Report; VerilogA macromodel for resistive potentiometers***, 2008, <http://qucs.sourceforge.net/docs.html>**

### **Qucs: EPFLEKV 2.6\* MOSFET EDD macromodel with equation monitoring bus**

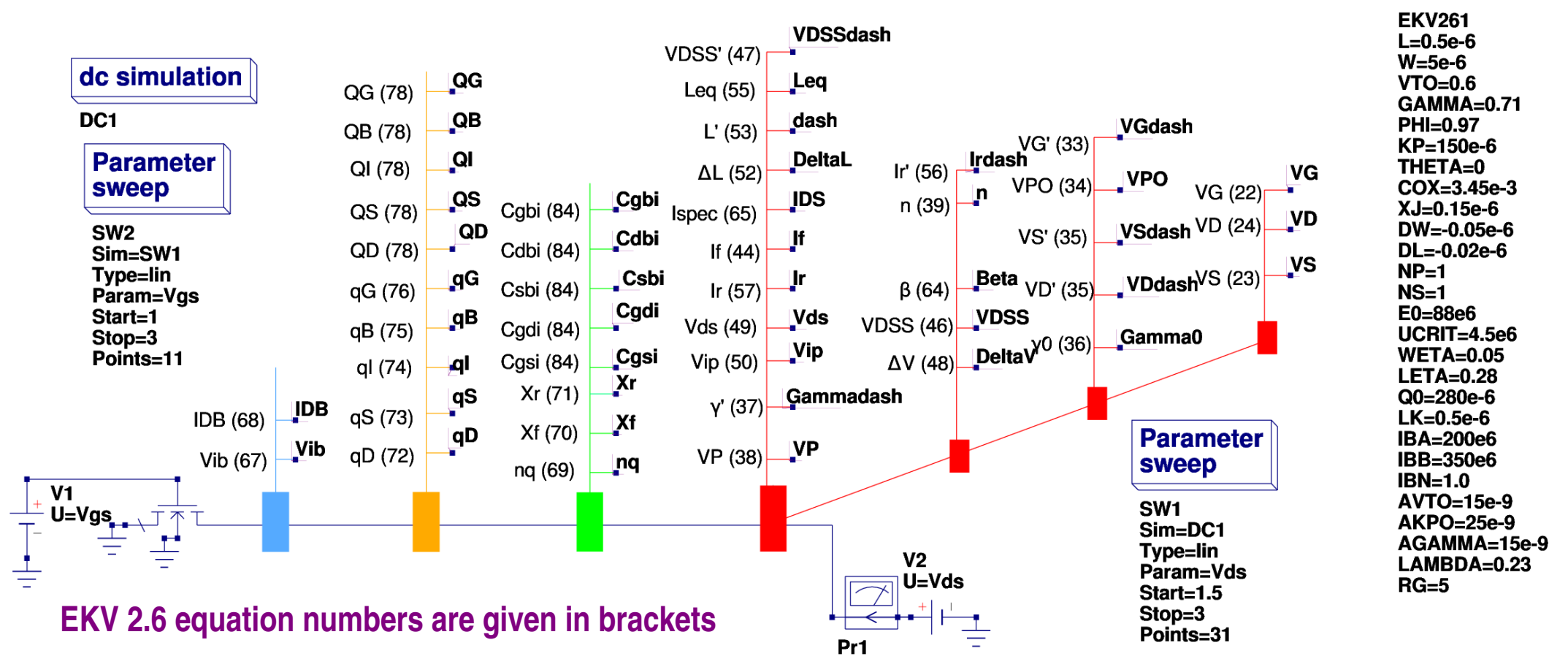

**The schematic is characterized by two dominant features: firstly a standard symbol for a MOSFET and secondly a diagnostic bus which outputs model properties. The diagnostic bus comprises four sections: (1) a long and short channel device data bus [red], (2) a capacitance bus [green], (3) a charge data bus [orange] and (4) an ionization current data bus [blue].**

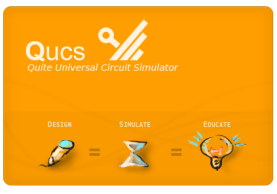

**\* Matthias Bucher** *et al***,** *The EPLEKV MOSFET model equations for simulation***, Technical Report, Revision II, July 1998, Electronics Laboratories, EPFL, Switzerland**

#### **Qucs: Typical EPFLEKV 2.6 MOSFET I/V characteristics**

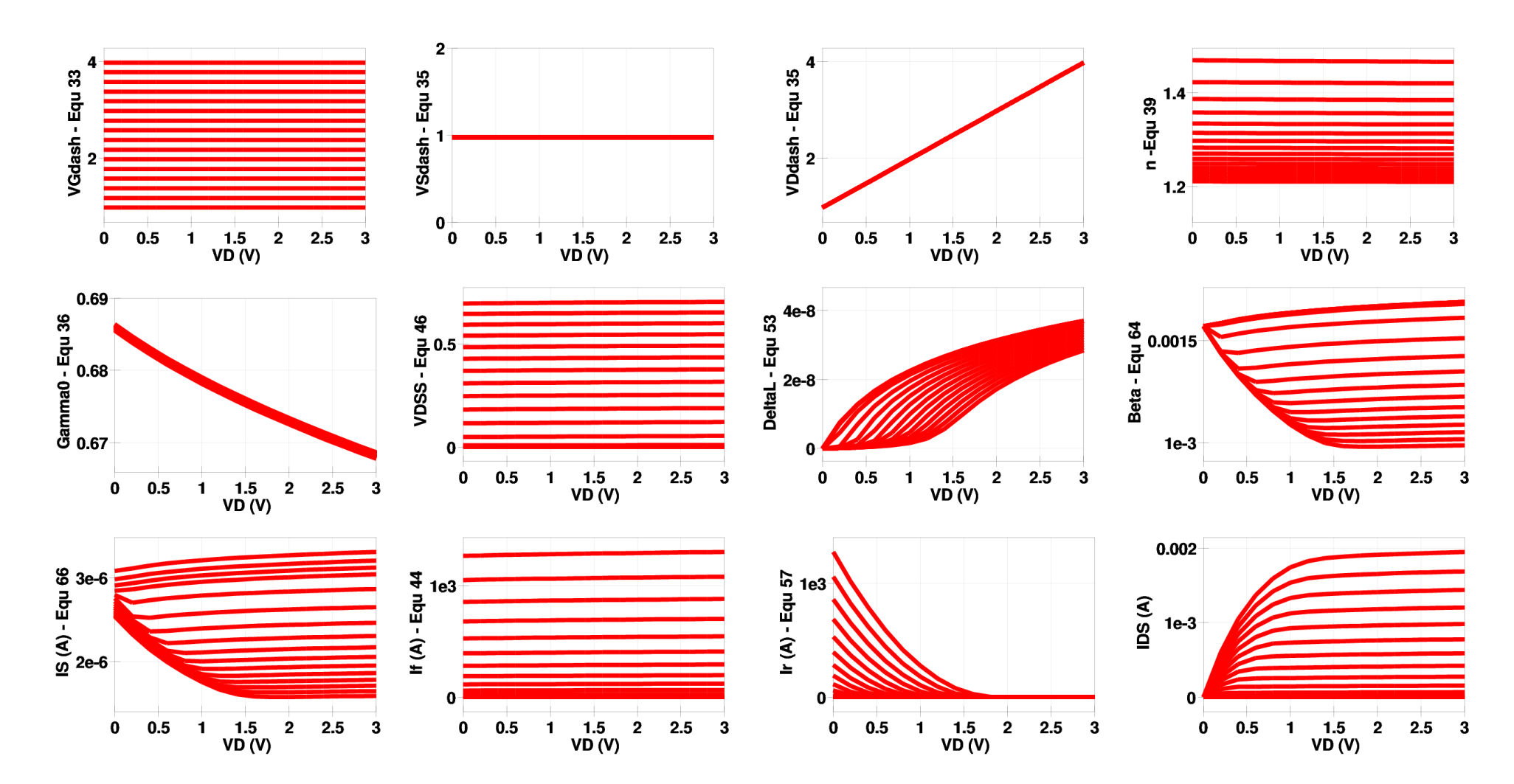

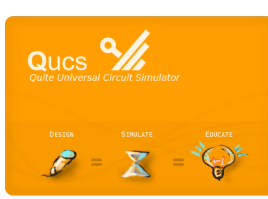

**Qucs: Typical EPLEKV 2.6 MOSFET charge and capacitance plots**

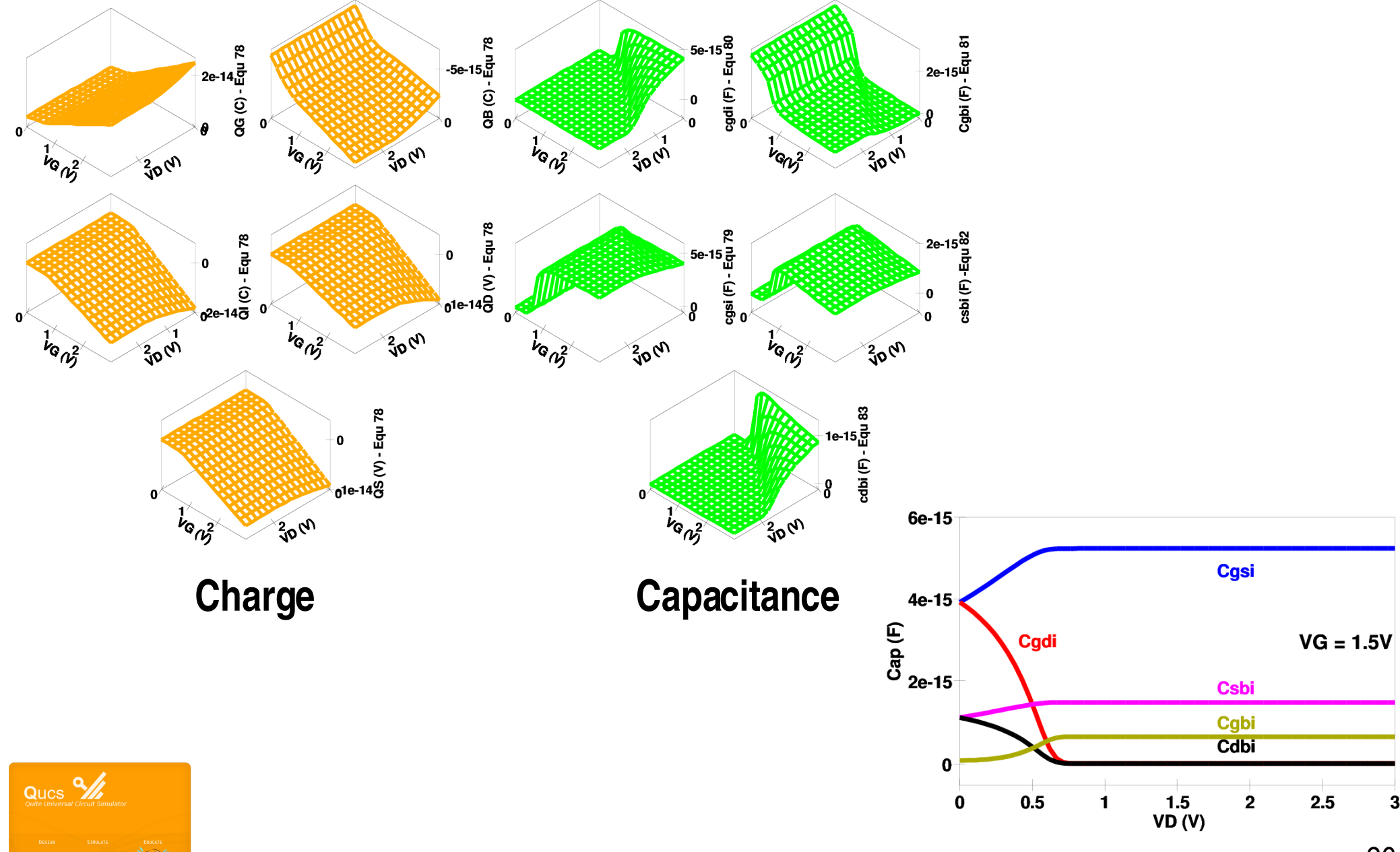

### **Qucs: Future Developments**

**Short term: Next release (0.0.14) around June/July 2008**

- **• More hand crafted C/C++ models; Diac, Thyristor (SCR) and Triac**
- **• Improved PlotVs facility**
- **• Sub and superscripts in graphical text paintings**
- **• Multiport equation defined RF device (RFEDD): S, Y, Z parameters available**
- **• Twoport equation defined RF device: H, G, T and A parameters available**
- **• More VerilogA models: including Log Amp, potentiometer and photodiode**
- **• ?**

**Medium term: Work started but not complete**

- **• Porting Qucs GUI from Qt3 to Qt4**
- **• Initial planning for addition of an EM field simulator\* to Qucs**
- **• ?**

**Long term: More sections of the Qucs roadmap to be implemented**

- **• See roadmap and Qucs todo lists**
- **• ?**

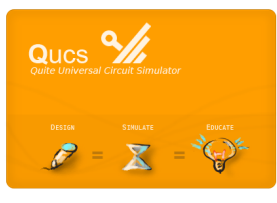

**\* See** *EM field simulator blog* **by Fredy Konig, 2008, [http://emtheory.blogspot.com](http://emtheory.blogspot.com/)**